## **TestHorse**

Certified IT practice exam authority

Accurate study guides, High passing rate! Testhorse provides update free of charge in one year!

Exam: VNX100

Title: Versa Certified SD-WAN

**Associate** 

Version: DEMO

- 1. The Versa Stateful Firewall feature offers which two security capabilities? (Choose two.)
- A. Unified Threat Management (UTM)
- B. Zone Protection
- C. Distributed Denial of Service (DDoS) protection
- D. Dynamic User Protection (DUP)

Answer: B,C

2. The administrator has to change the IP address of the Internet WAN link from DHCP to Static. The device template under Workflows has been updated with this change, but the change is not reflected in the branch device configuration.

In this scenario, which two steps should you take to solve this problem? (Choose two.)

- A. Commit the appliance configuration to the Device Template.
- B. Commit the Device Template configuration to the appliance.
- C. Update the controller's configuration with the static IP address of the branch's Internet WAN link.
- D. Update the Device Bind Data in Workflows with the IP address and gateway of the Internet WAN link.

Answer: B.C

3.A customer has a site activation planned using script-based provisioning; however, while unboxing the SD-WAN CPE, the engineer notices that the console cable is missing.

In this scenario, what would an engineer do to initiate the script-based provisioning?

- A. Connect a laptop to any LAN port on the device.
- B. Connect a laptop to any WAN port on the device.
- C. Connect a laptop to the management port on the device.
- D. Connect a laptop to the auxiliary port on the device.

Answer: C

- 4. What are two ways that a service template would be used? (Choose two.)
- A. as a post-staging template for multiple CPEs
- B. to apply an identical QoS configuration to multiple CPEs
- C. to apply a non-identical service configuration to multiple CPEs
- D. to share an identical service configuration across tenants

Answer: B,D

5. Review the exhibit.

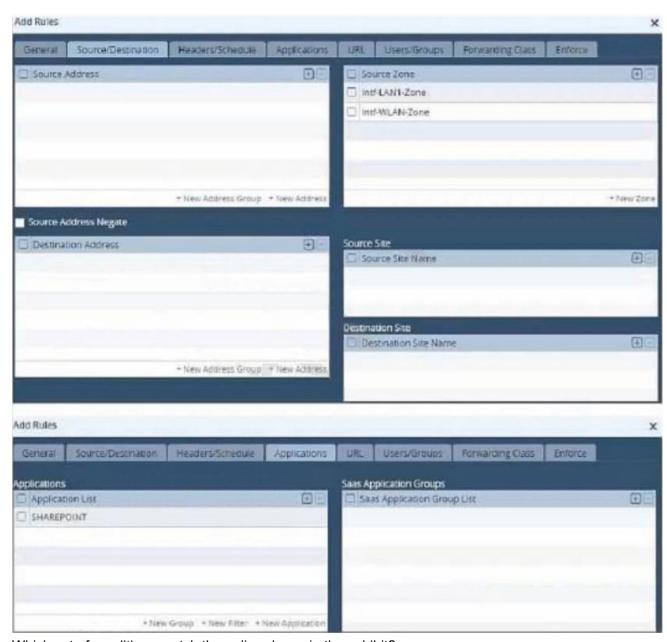

Which set of conditions match the policy shown in the exhibit?

A. Traffic flows that meet any one of the following three conditions:

Source Zone - Intf-LAN1 Zone

Source Zone - Intf-WLAN-Zone

Application - SharePoint

B. Traffic flows that meet any of the following two conditions:

Source Zone - Intf-LAN1 Zone

Source Zone - Intf-WLAN-Zone

In addition, the below condition must also match

Application - SharePoint

C. Traffic flows that meetany one of the following three conditions:

Source Zone - Intf-LAN1 Zone

Source Zone - Intf-WLAN-Zone

Application - SharePoint

D. Traffic flows that meet all of the following two conditions:

Source Zone - Intf-LAN1 Zone Source Zone - Intf-WLAN-Zone

In addition, the below condition must also match

Application - SharePoint

Answer: B